## Stručný Obsah

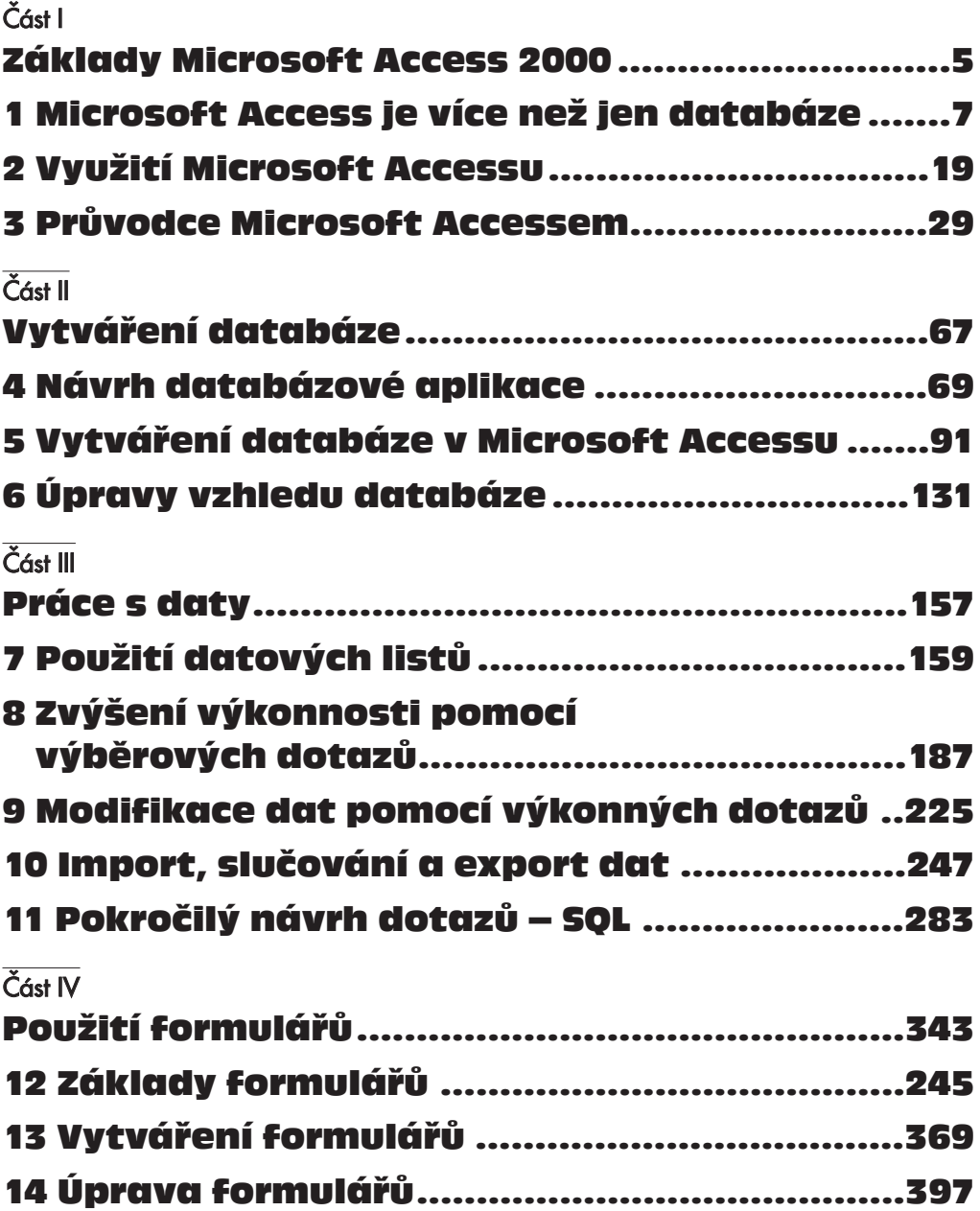

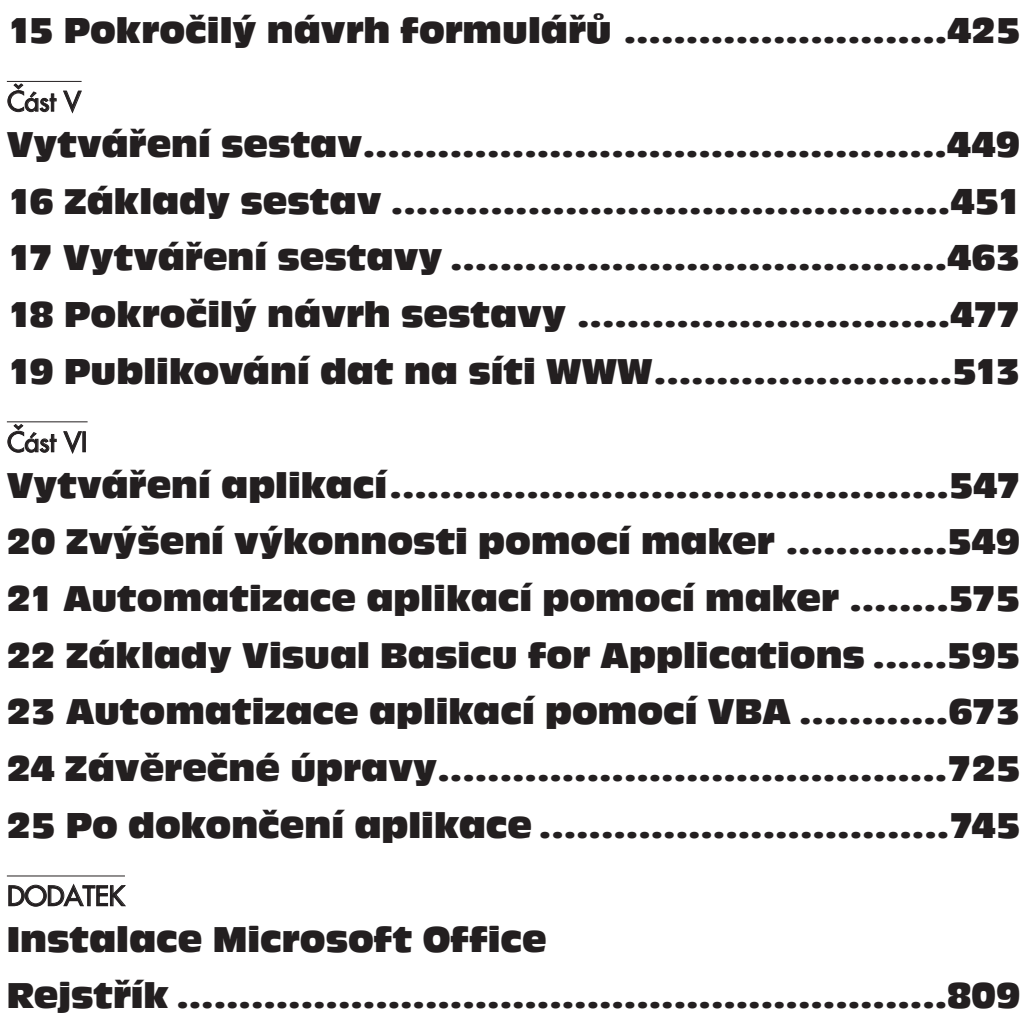

#### **Obsah**

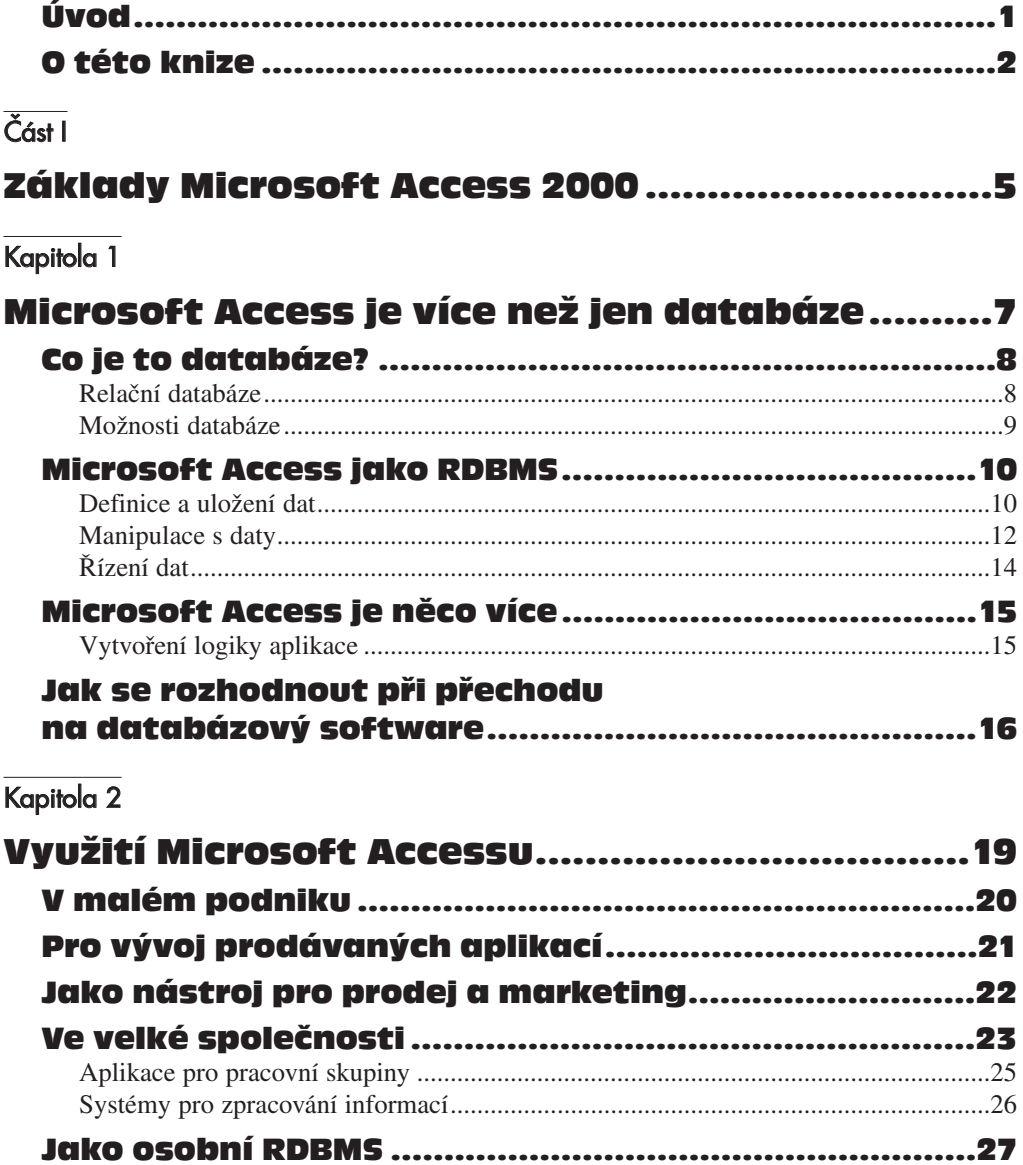

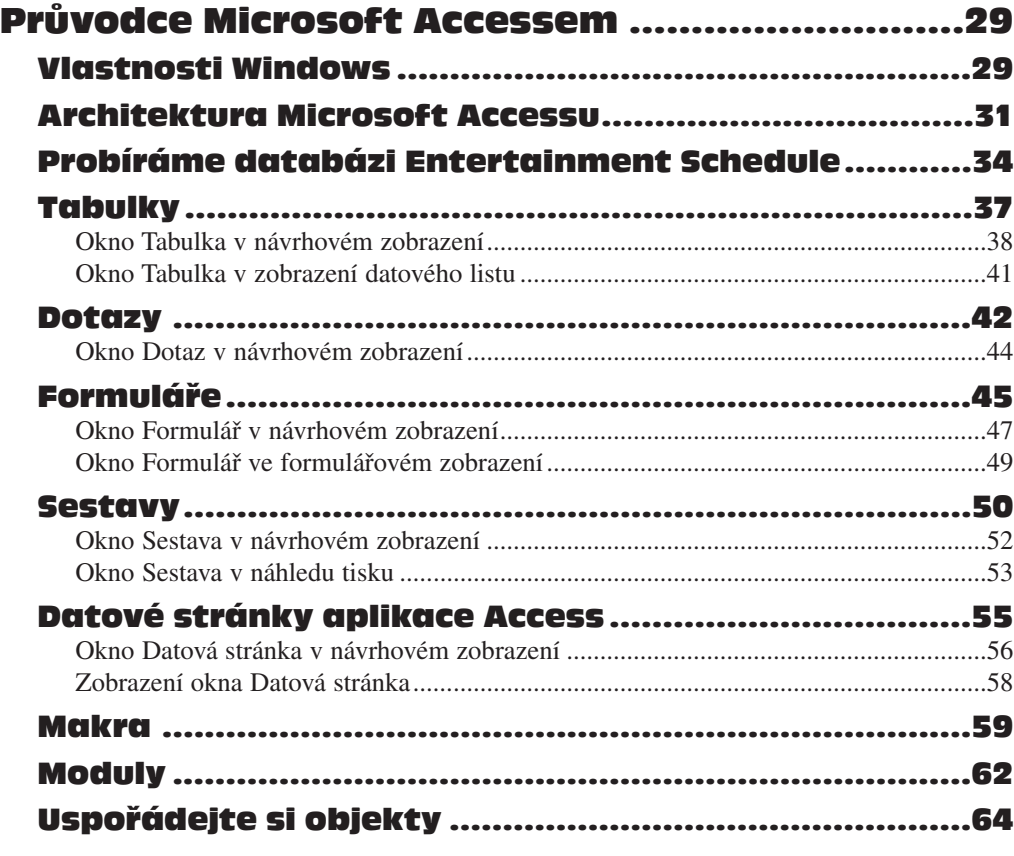

## Část II

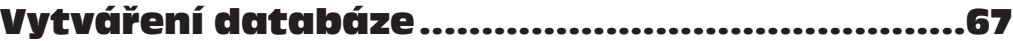

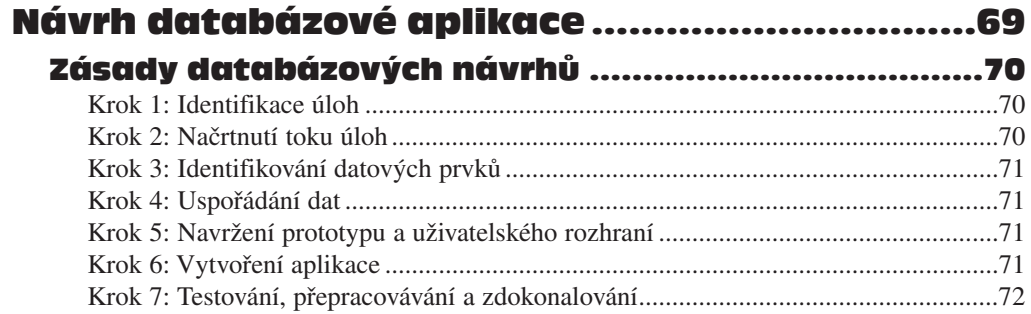

xi

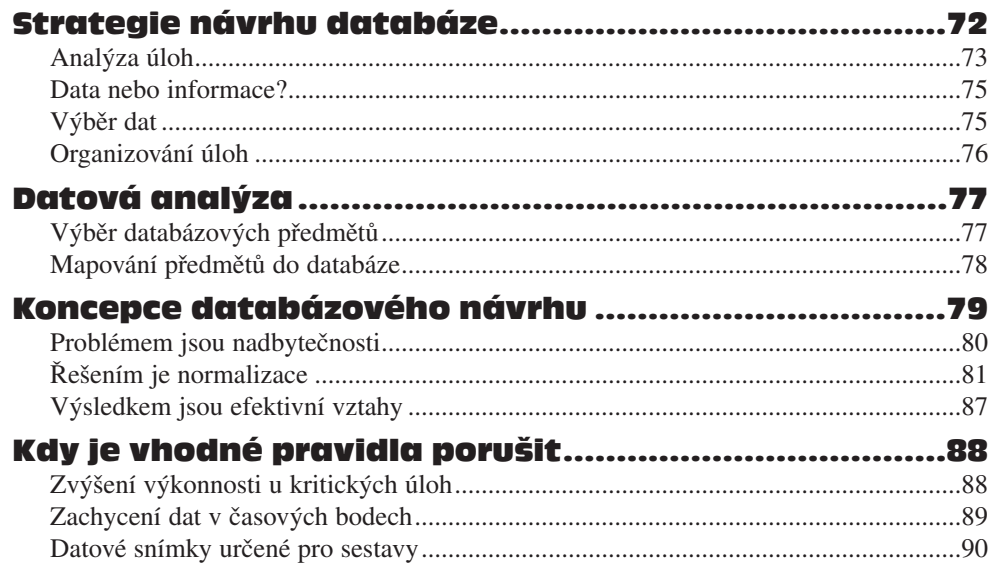

## $\overline{\text{Kapitola 5}}$

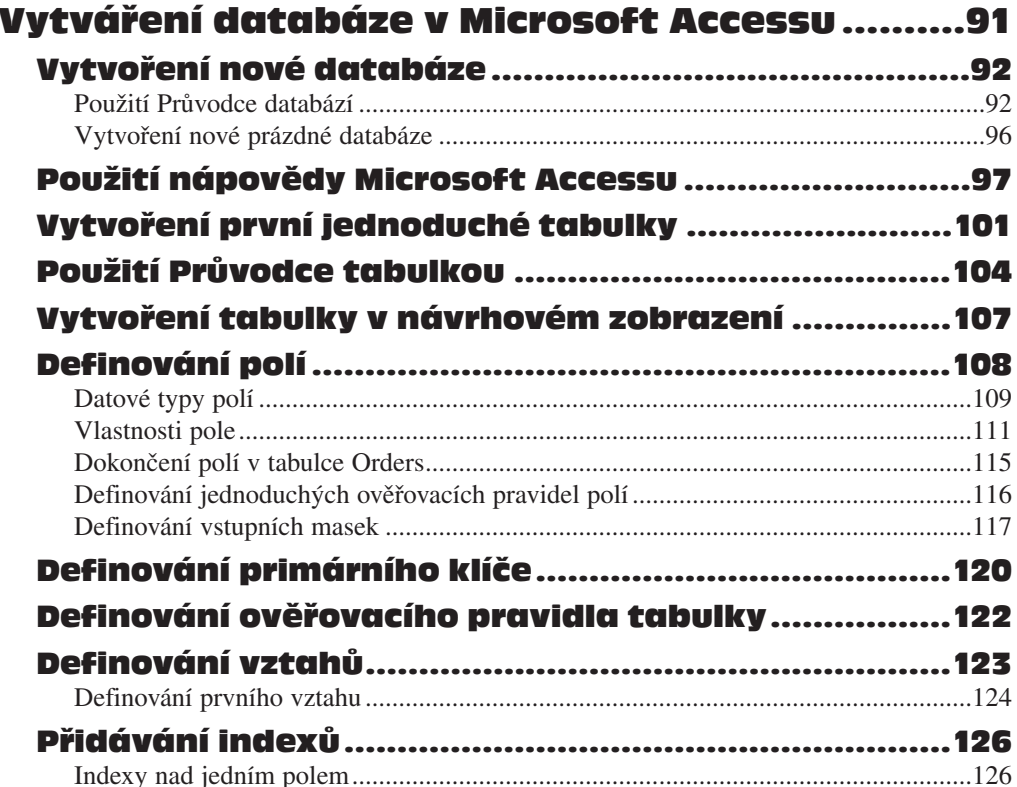

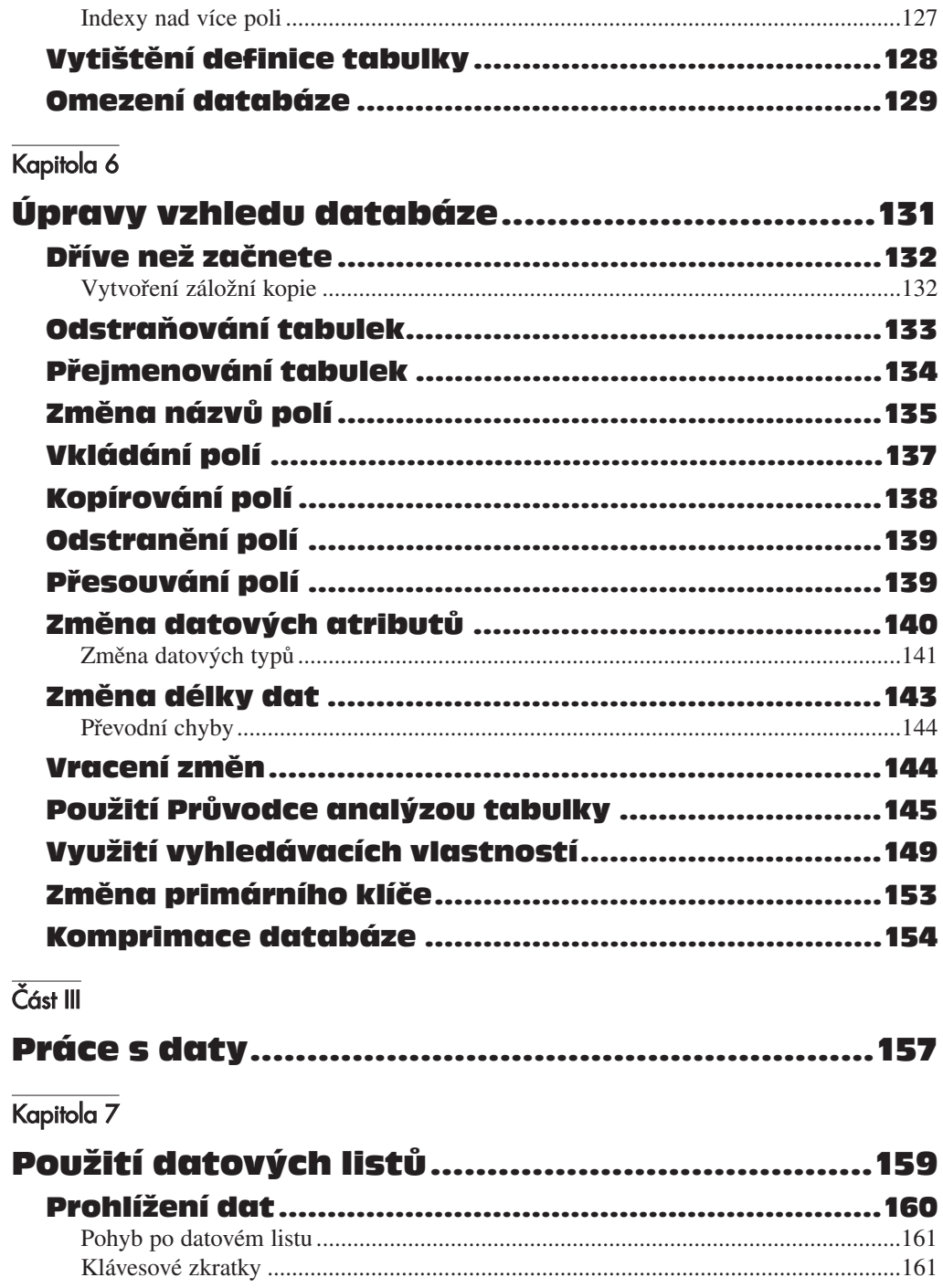

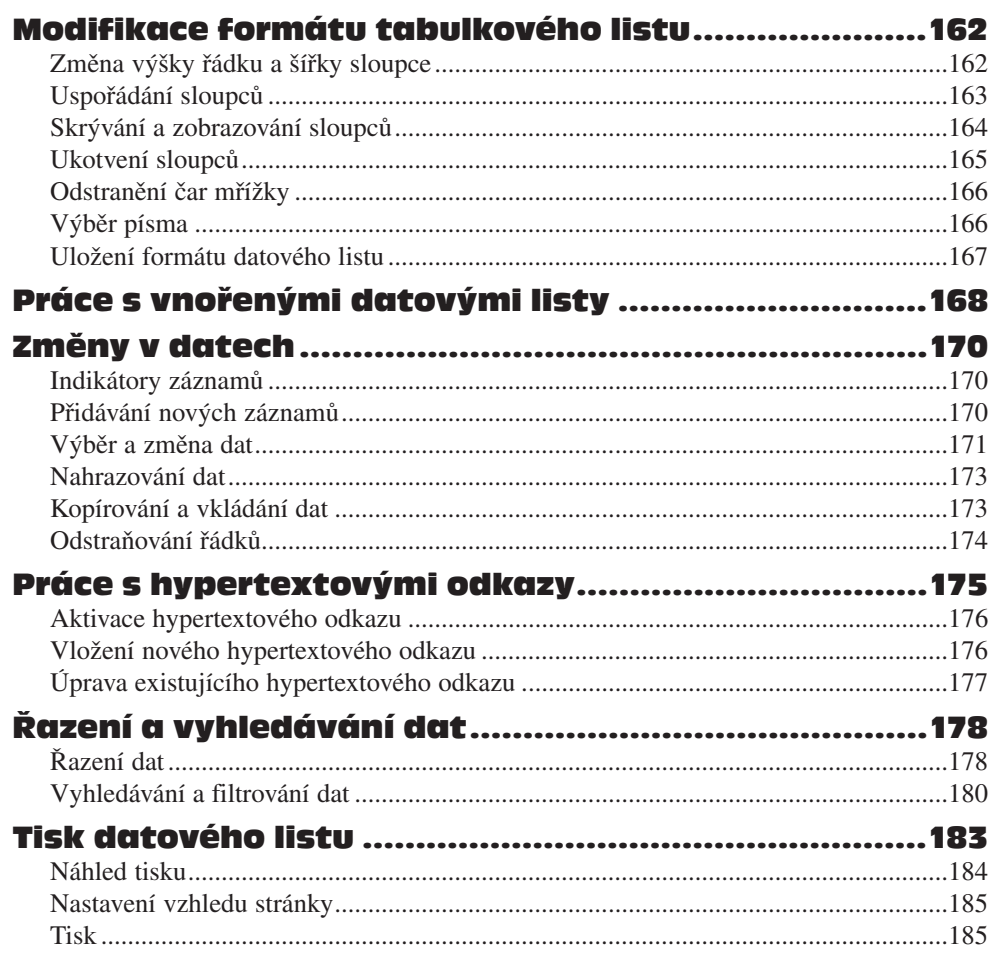

### $\overline{\text{Kapitola 8}}$

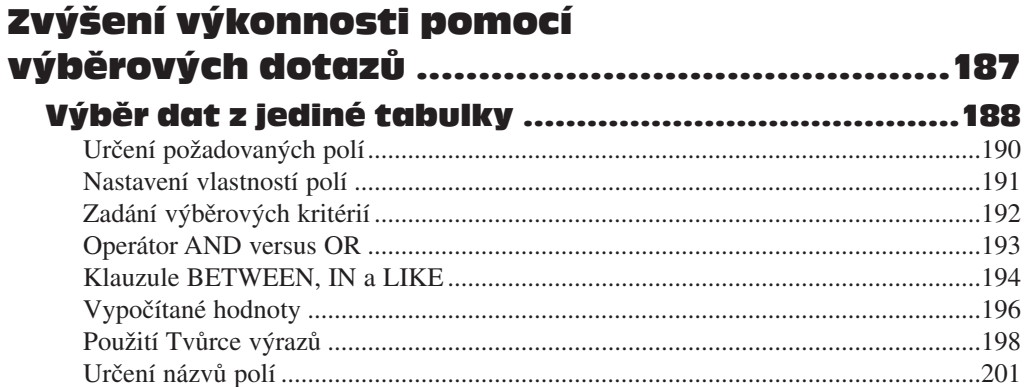

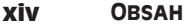

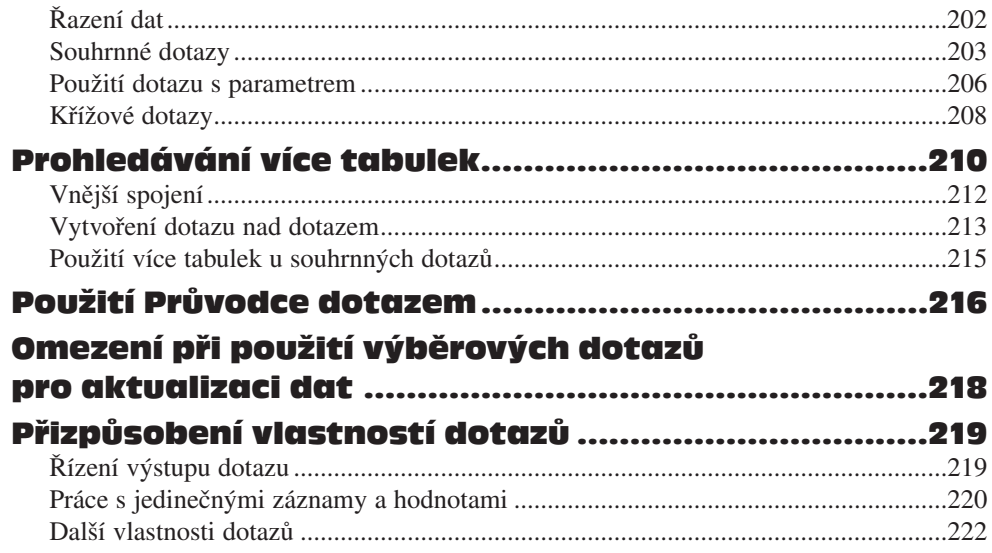

 $\overline{a}$ 

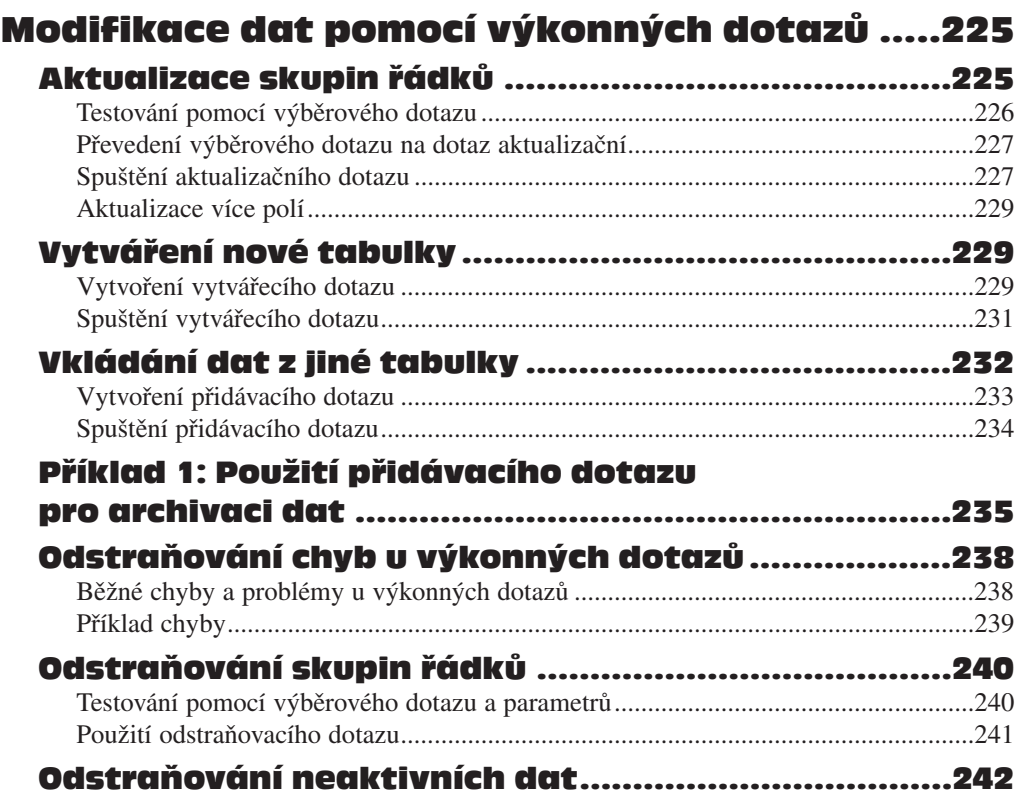

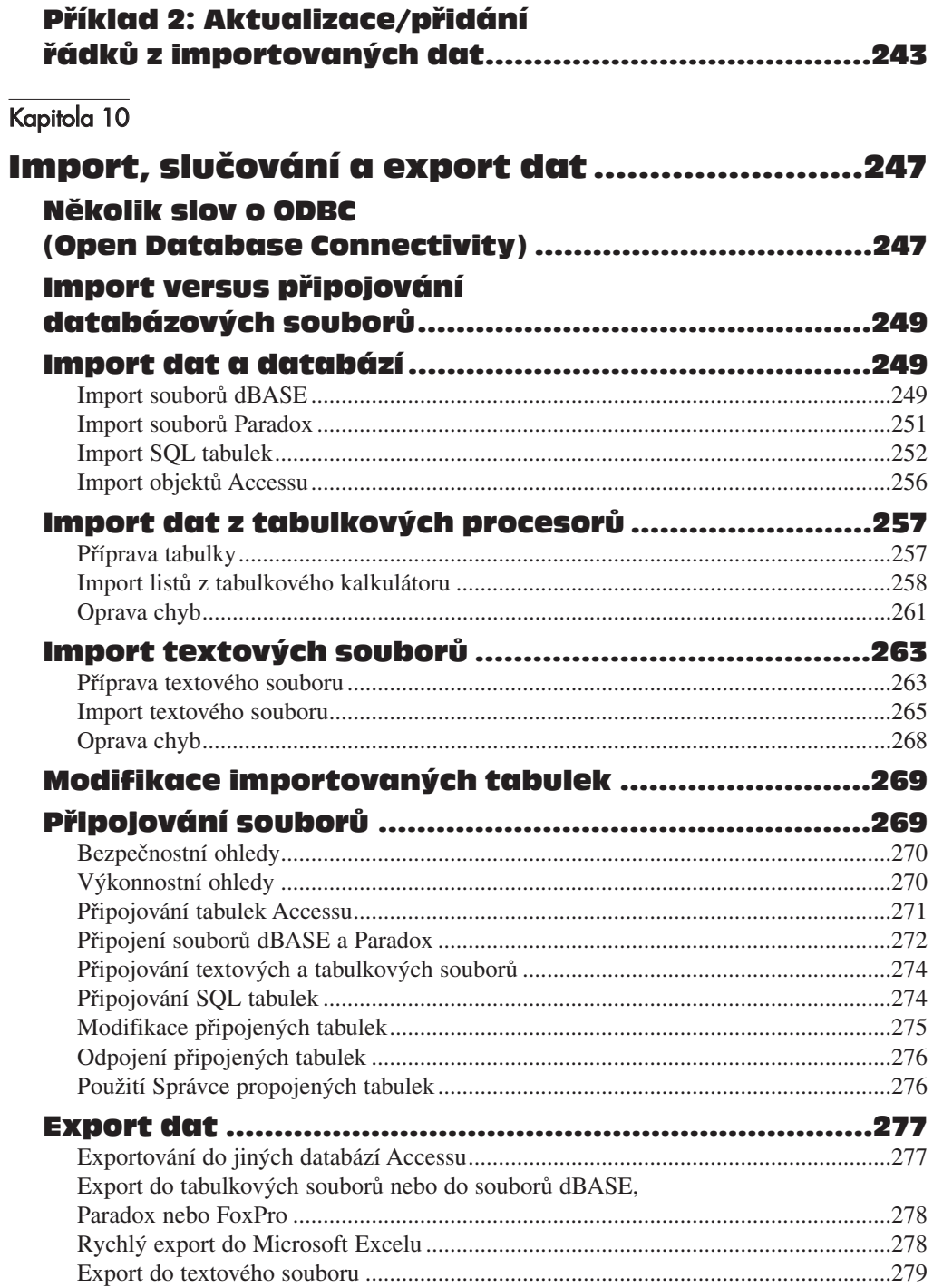

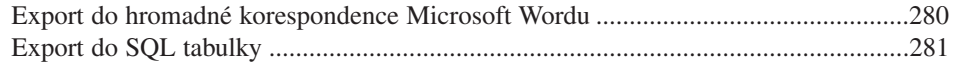

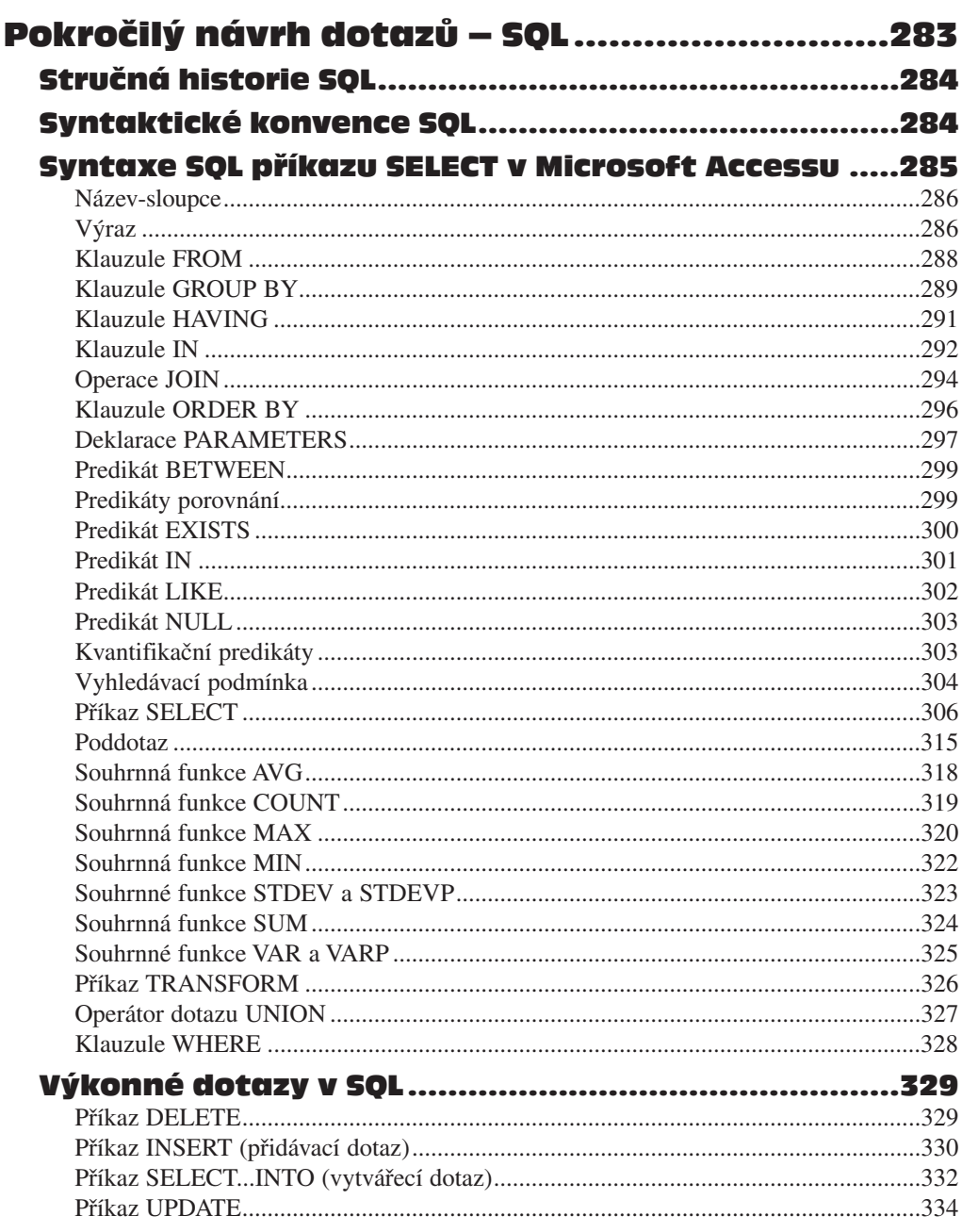

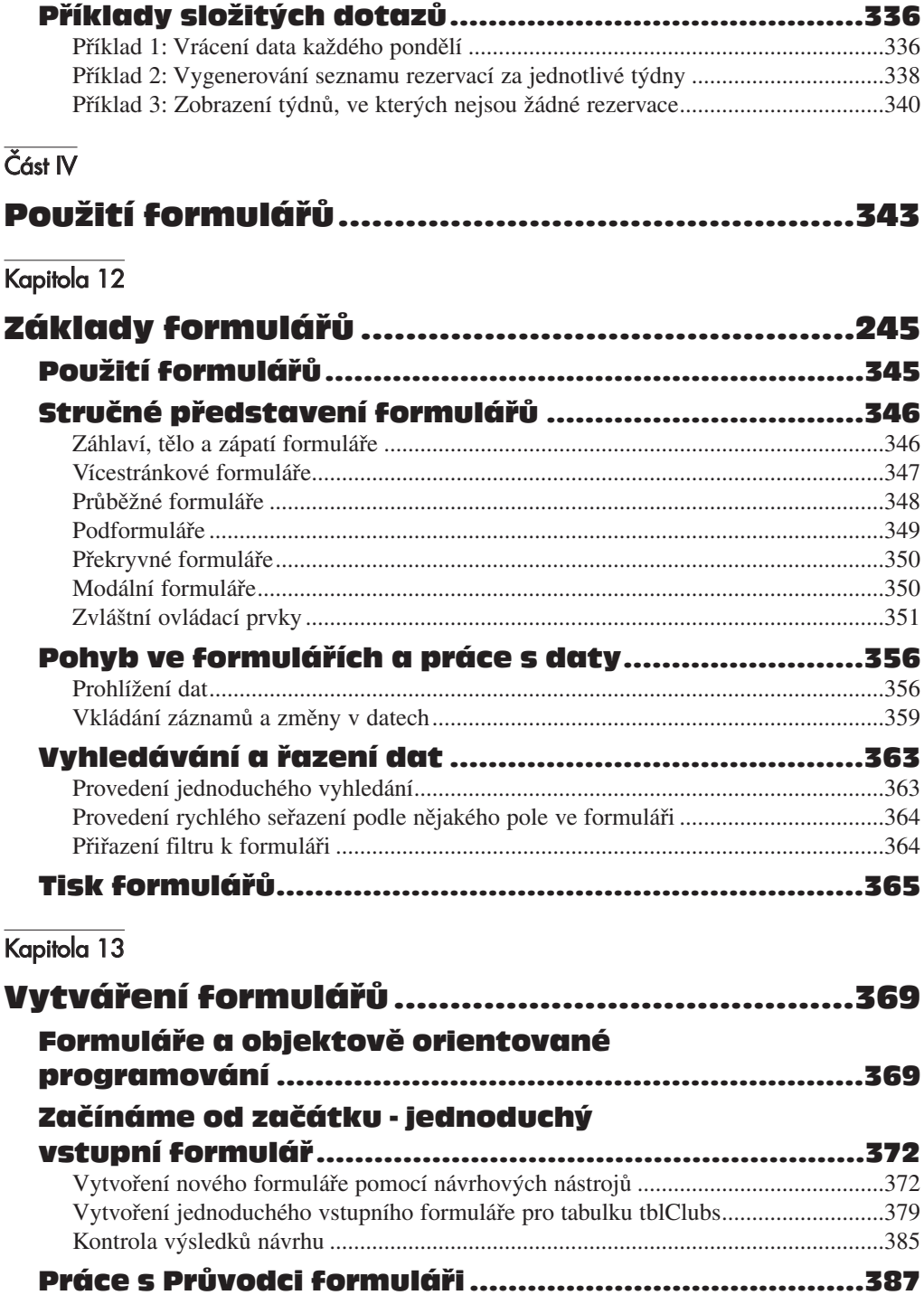

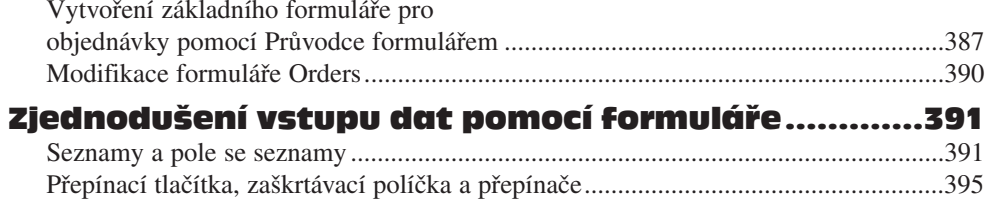

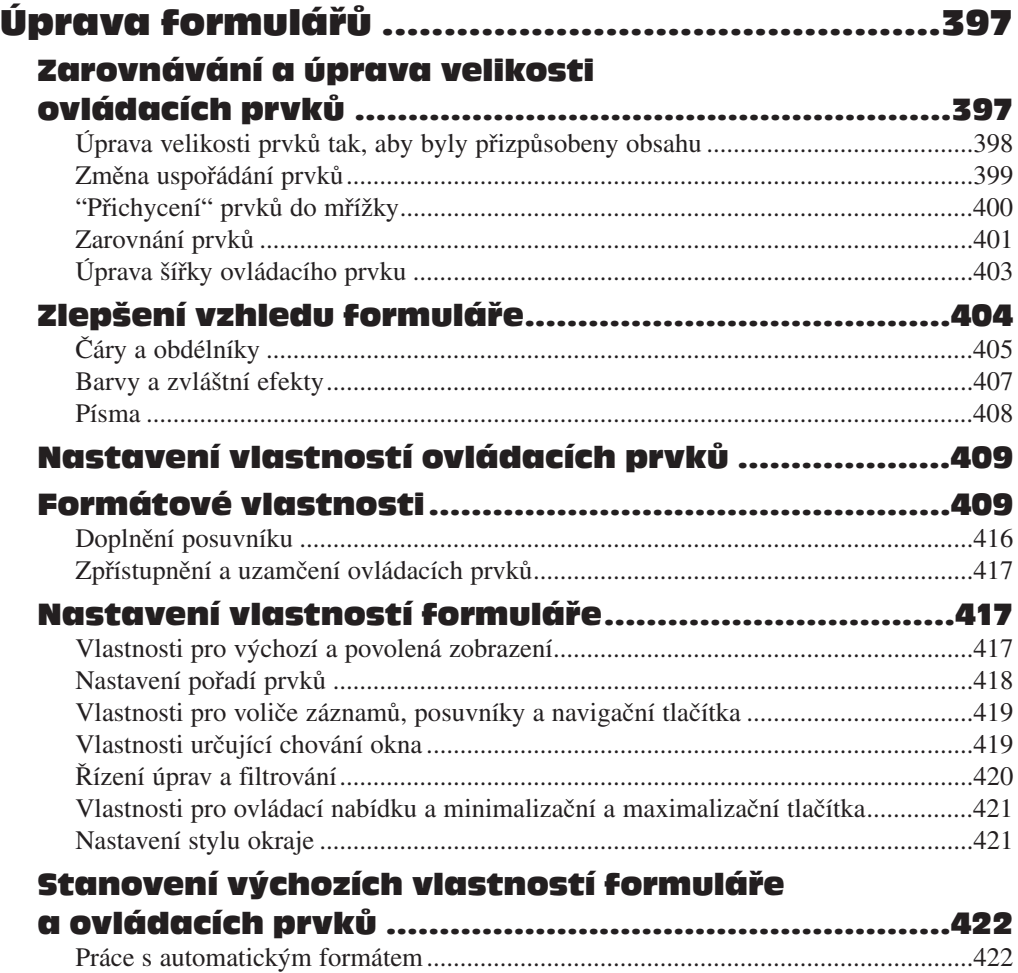

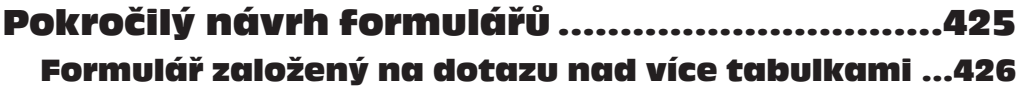

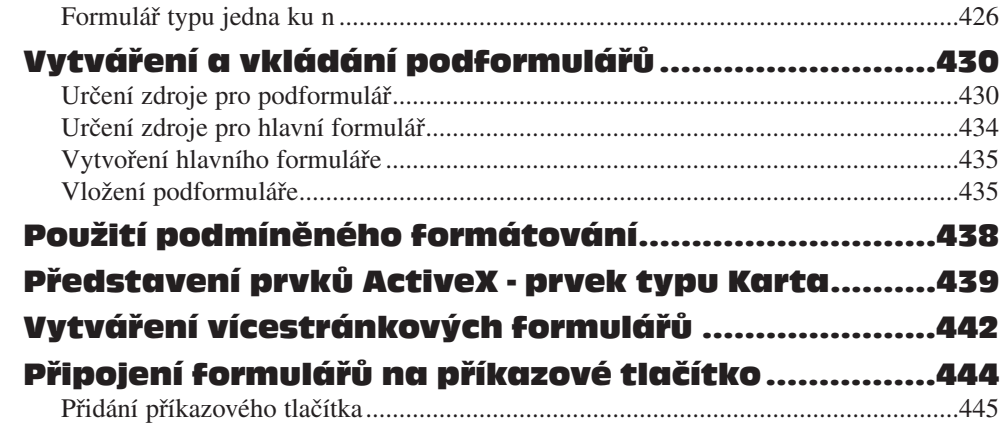

### $\overline{\check{C}}$ ást V

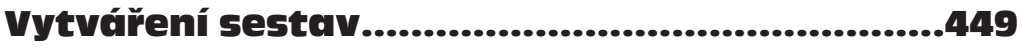

# Kapitola 16

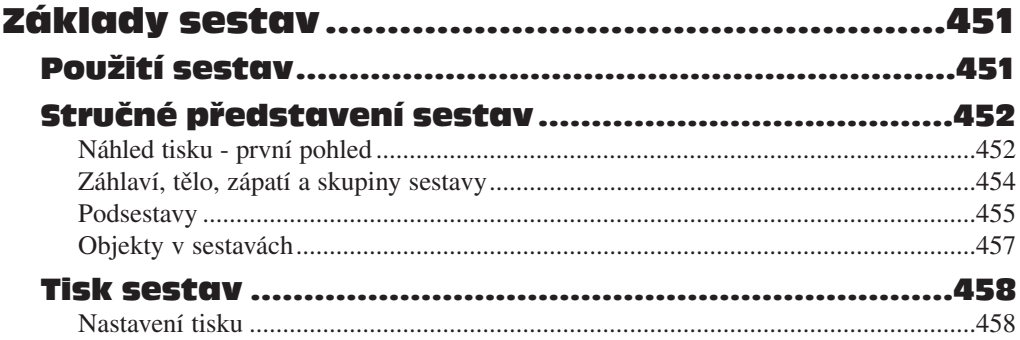

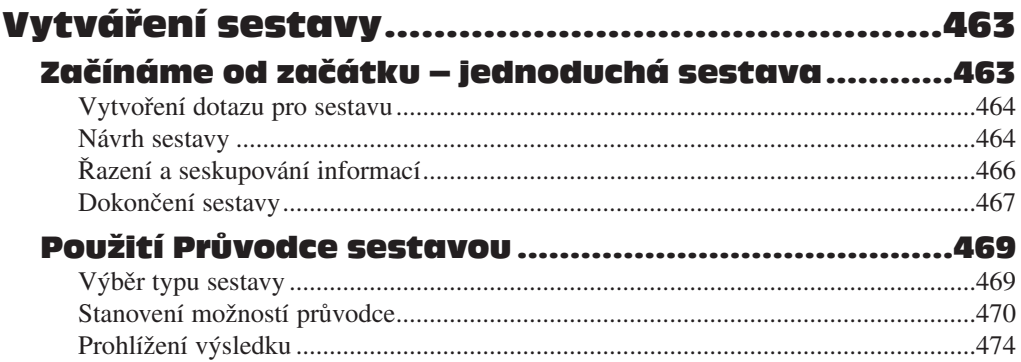

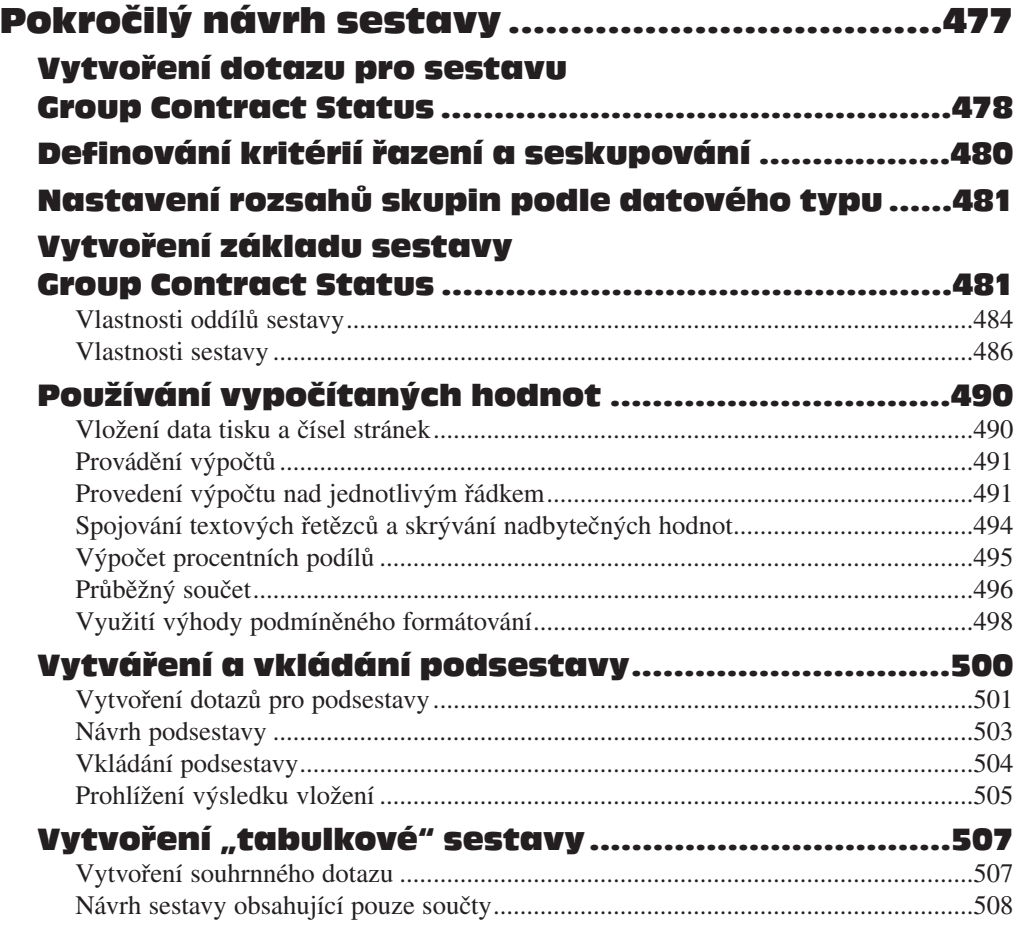

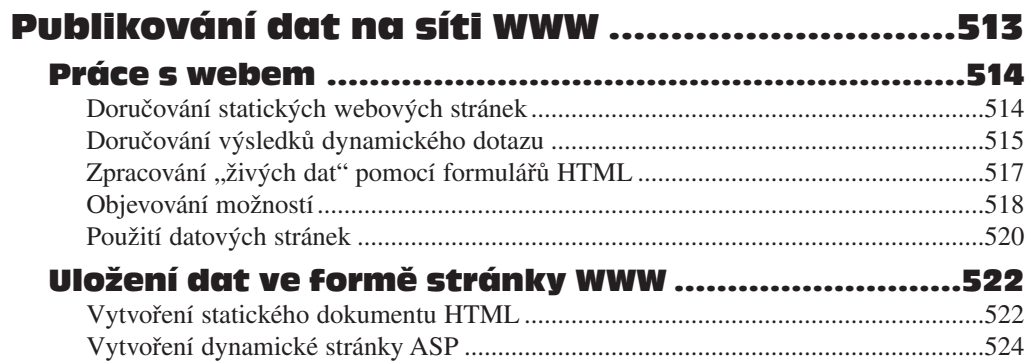

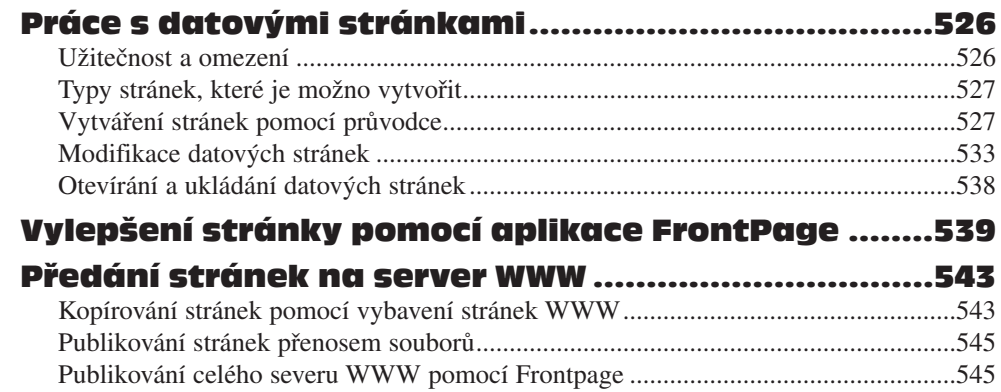

#### Část VI

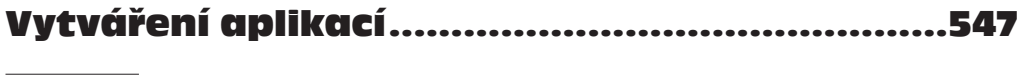

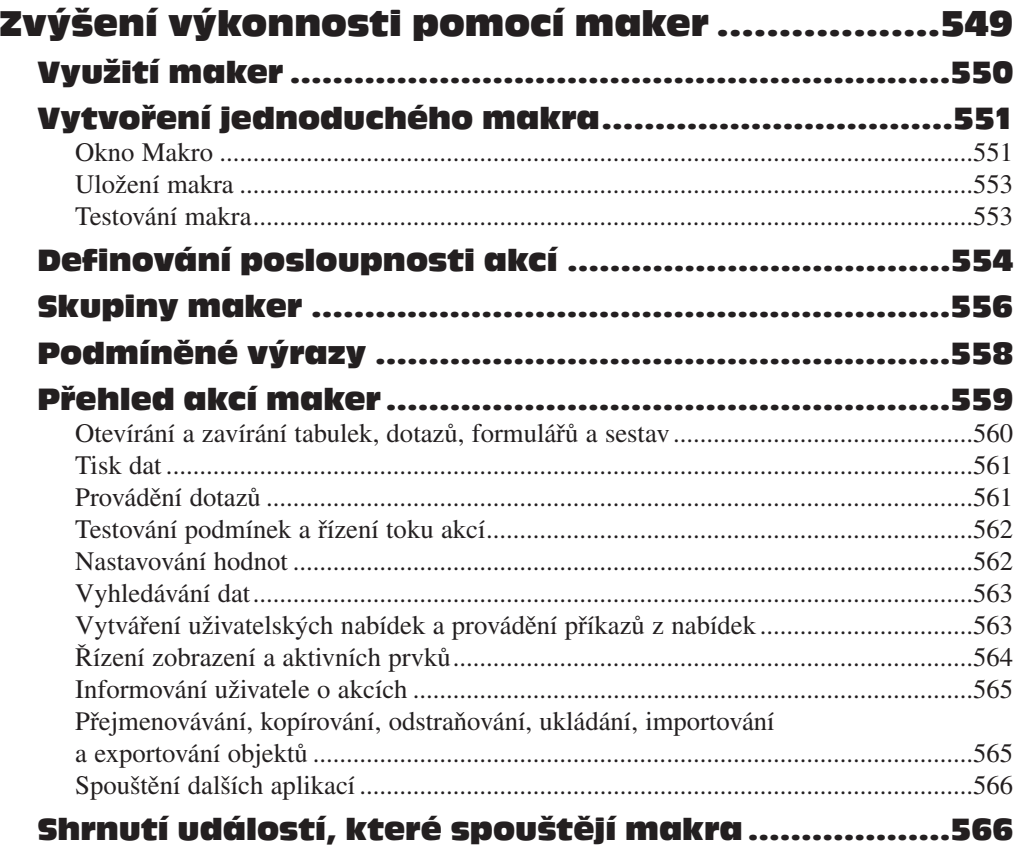

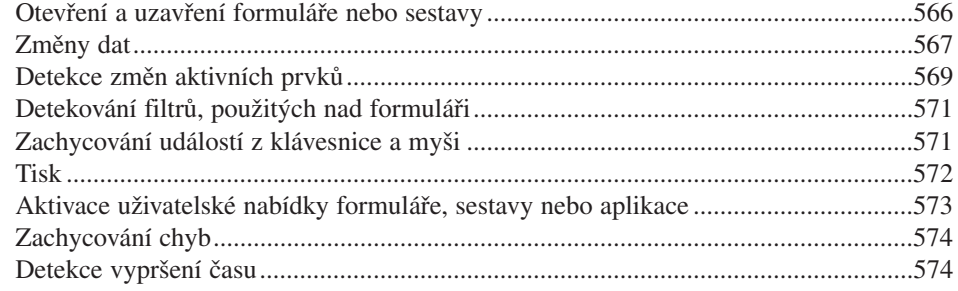

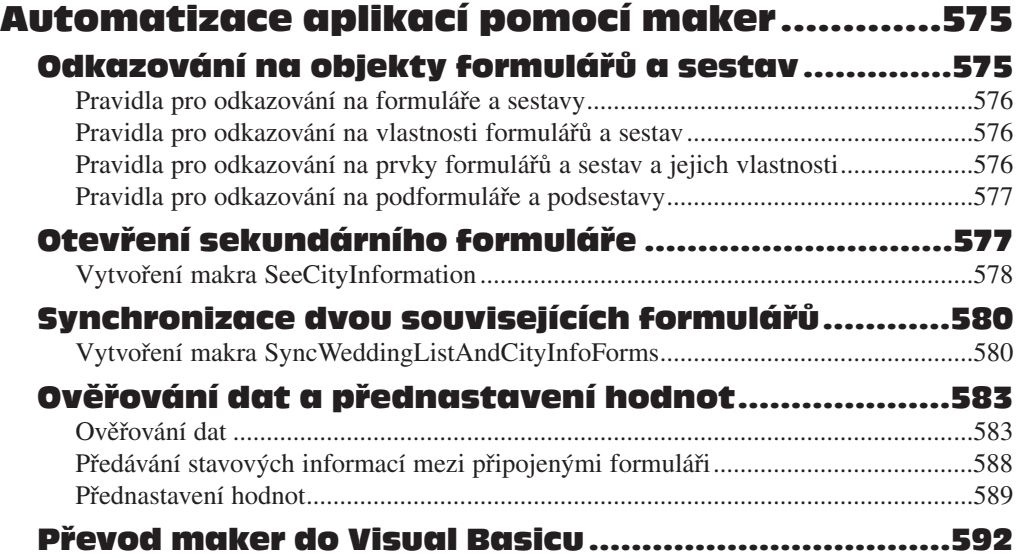

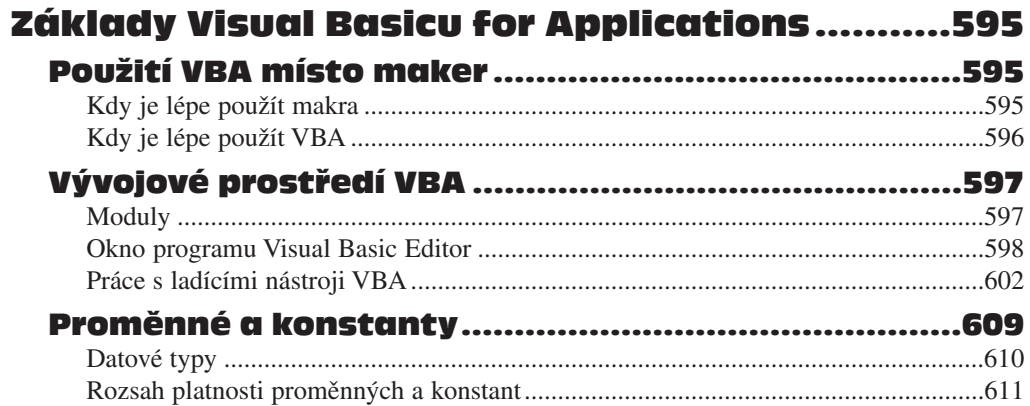

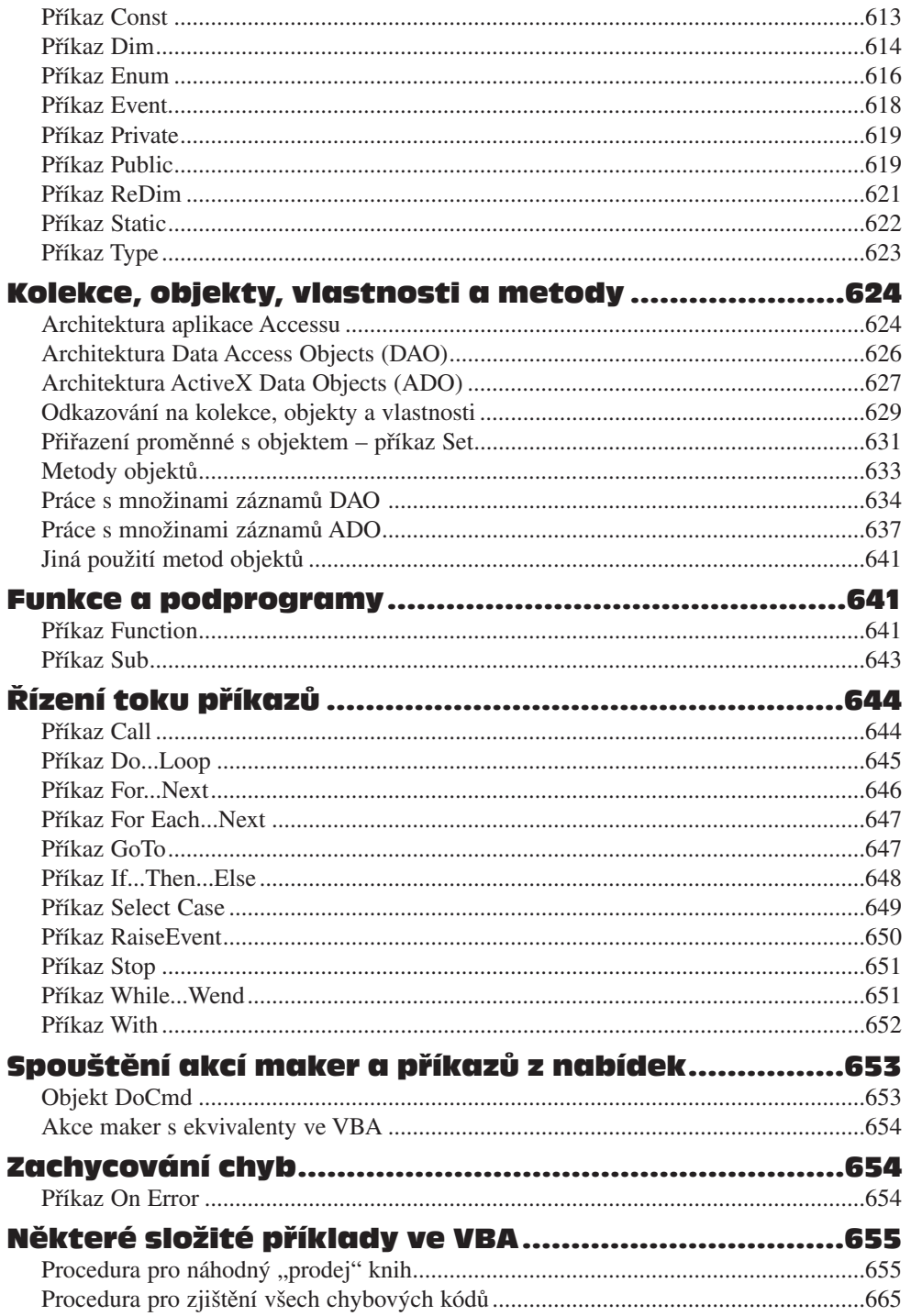

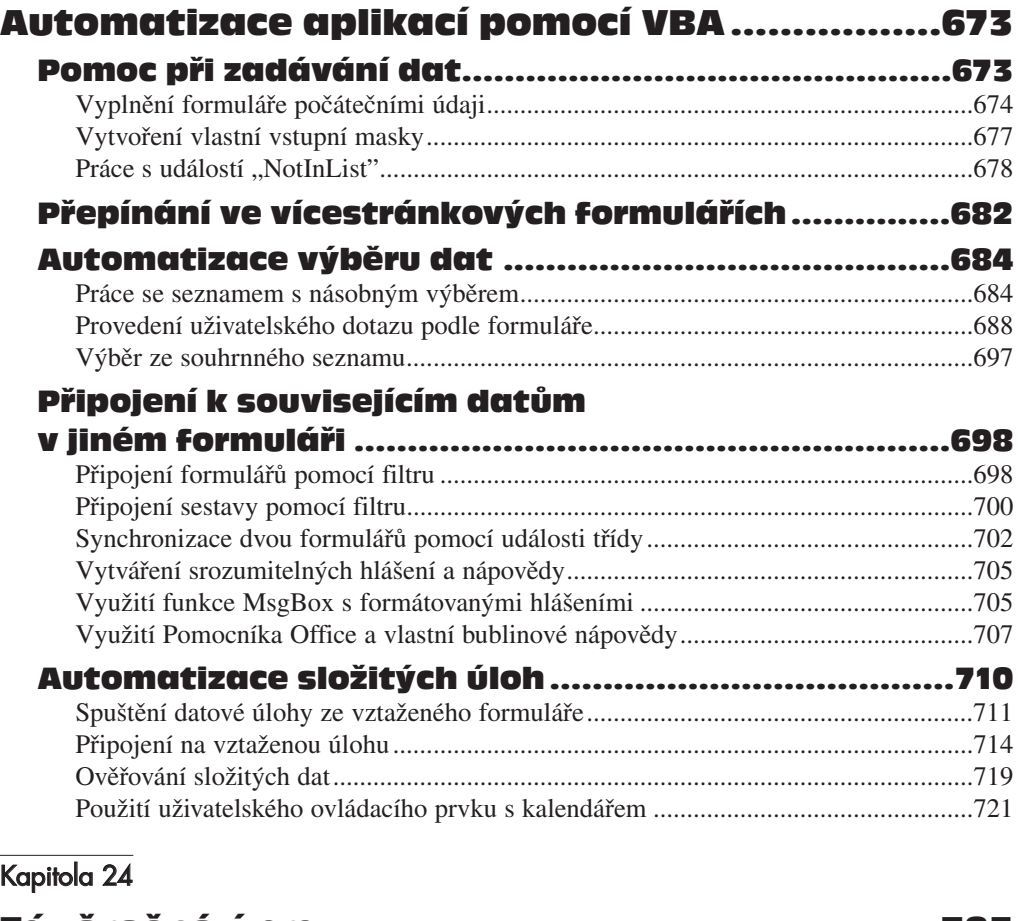

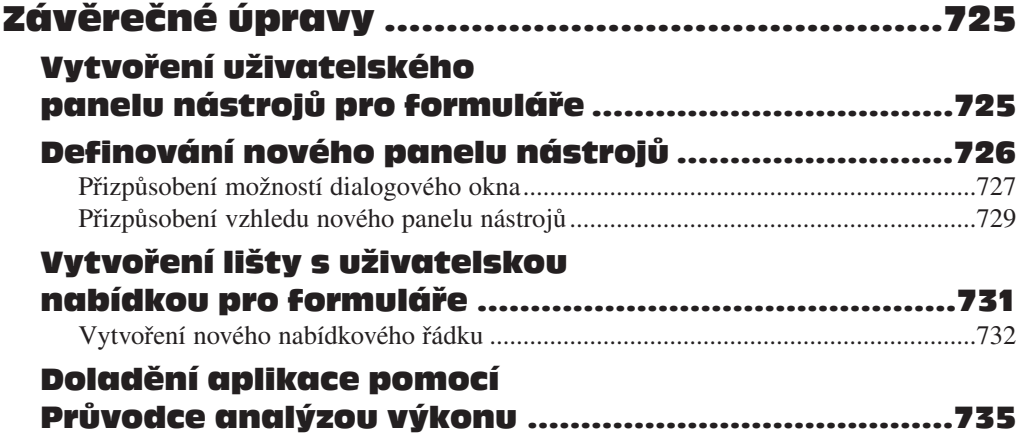

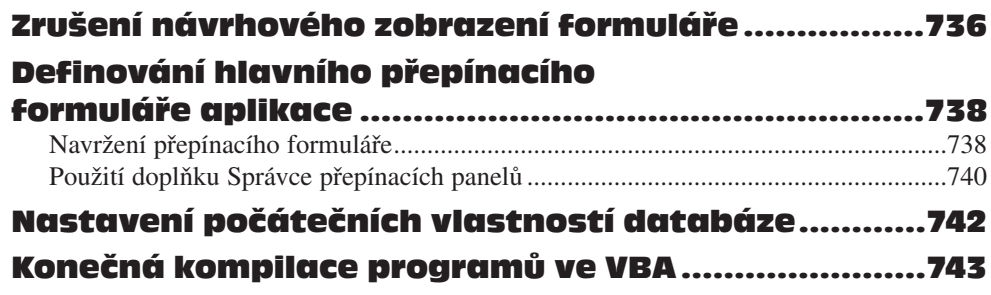

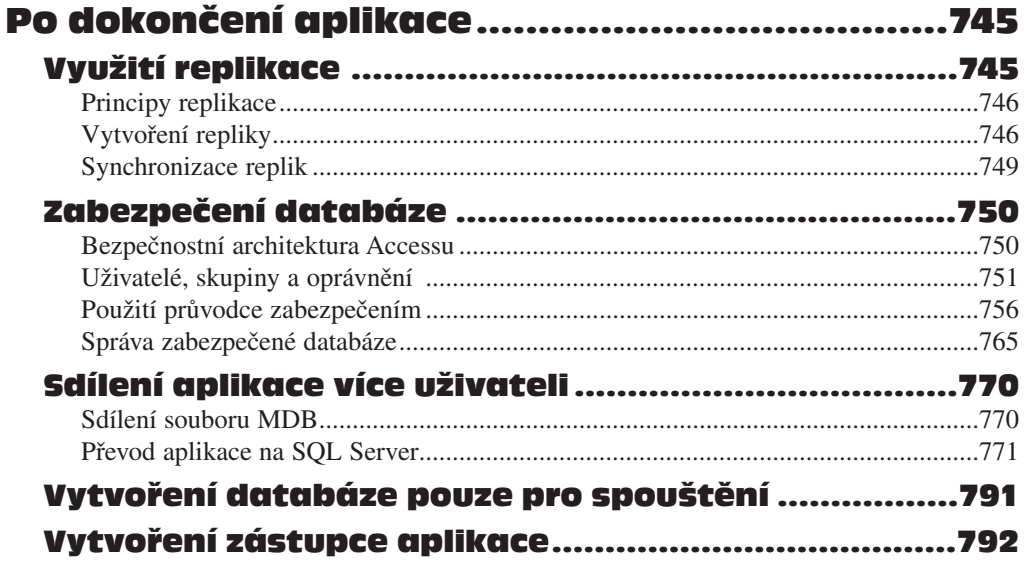

#### **DODATEK**

#### Instalace Microsoft Office

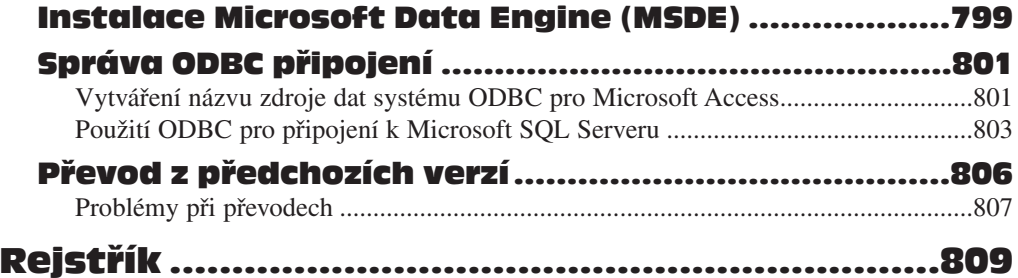